<span id="page-0-0"></span>Korrekte Software: Grundlagen und Methoden Vorlesung 2 vom 10.04.24 Operationale Semantik

Serge Autexier, Christoph Lüth

Universität Bremen

Sommersemester 2024

# **Fahrplan**

- **Einführung**
- **Operationale Semantik**
- Denotationale Semantik
- ▶ Äquivalenz der Operationalen und Denotationalen Semantik
- Der Floyd-Hoare-Kalkül
- ▶ Invarianten im Floyd-Hoare-Kalkül
- ▶ Korrektheit des Floyd-Hoare-Kalküls
- ▶ Strukturierte Datentypen
- ▶ Verifikationsbedingungen
- ▶ Vorwärts mit Floyd und Hoare
- ▶ Funktionen und Prozeduren I
- ▶ Funktionen und Prozeduren II
- Referenzen und Speichermodelle
- ▶ Ausblick und Rückblick

## **Zutaten**

```
// GGT(A,B)if (a = 0) r = b;
else {
  while (b := 0) {
   if (a \leq b)b = b - a:
   else a = a - b:
  }
  r = a;
}
```
- ▶ Programme berechnen **Werte**
- $\blacktriangleright$  Basierend auf
	- ▶ Werte sind **Variablen** zugewiesen
	- ▶ Evaluation von **Ausdrücken**
- ▶ Folgt dem Programmablauf

## **Unsere Programmiersprache**

Wir betrachten einen Ausschnitt der Programmiersprache **C** (**C0**).

Ausbaustufe 1 kennt folgende Konstrukte:

- ▶ Typen: **int**;
- ▶ Ausdrücke: Variablen, Literale (für ganze Zahlen), arithmetische Operatoren (für ganze Zahlen), Relationen (==, <, ...), boolsche Operatoren (&&,  $||$ );

▶ Anweisungen:

- ▶ Fallunterscheidung (**if**. . . **else**. . . ), Iteration (**while**), Zuweisung, Blöcke;
- ▶ Sequenzierung und leere Anweisung sind implizit

## **C0: Ausdrücke und Anweisungen**

| Aexp  | a ::=                                                                    | Z                | Idt | $ a_1 + a_2   a_1 - a_2   a_1 * a_2   a_1/a_2 $ |
|-------|--------------------------------------------------------------------------|------------------|-----|-------------------------------------------------|
| Bexp  | $b ::= 1   0   a_1 == a_2   a_1 < a_2   !b   b_1 & & & b_2   b_1    b_2$ |                  |     |                                                 |
| Exp   | $e := a   b$                                                             |                  |     |                                                 |
| Strut | $c ::=$                                                                  | Idt = Exp        |     |                                                 |
|       | if (b)                                                                   | $c_1$ else $c_2$ |     |                                                 |
|       | while (b)                                                                | $c$              |     |                                                 |
|       | $c_1$ ; $c_2$                                                            |                  |     |                                                 |
|       | {}                                                                       |                  |     |                                                 |

NB: Nicht die **konkrete** Syntax.

dfk U

```
p = 1;
c = 1;
while (c \le n) {
  p= p ∗ c ;
  c= c + 1;
  }
```
- ▶ Ein Programm besteht aus **Anweisungen** und **Ausdrücken**.
- ▶ Ausdrücke werden **zustandsabhängig** ausgewertet.
- ▶ Anweisungen **überführen** Zustände.

```
p = 1;
c = 1;
while (c \le n) {
  p= p ∗ c ;
 c= c + 1;
  }
```
- ▶ Ein Programm besteht aus **Anweisungen** und **Ausdrücken**.
- ▶ Ausdrücke werden **zustandsabhängig** ausgewertet.
- ▶ Anweisungen **überführen** Zustände.

Woraus besteht die Semantik?

```
p = 1;
c = 1;
while (c \le n) {
  p= p ∗ c ;
 c= c + 1;
  }
```
- ▶ Ein Programm besteht aus **Anweisungen** und **Ausdrücken**.
- ▶ Ausdrücke werden **zustandsabhängig** ausgewertet.

dfki [U]

▶ Anweisungen **überführen** Zustände.

Woraus besteht die Semantik?

1 Mathematische Modellierung des **Zustands**

```
p = 1;
c = 1;
while (c \le n) {
  p= p ∗ c ;
  c= c + 1;
  }
```
- ▶ Ein Programm besteht aus **Anweisungen** und **Ausdrücken**.
- ▶ Ausdrücke werden **zustandsabhängig** ausgewertet.
- ▶ Anweisungen **überführen** Zustände.

Woraus besteht die Semantik?

- 1 Mathematische Modellierung des **Zustands**
- 2 Auswertung von (arithmetischen und boolschen) Ausdrücken

```
p = 1;
c = 1;
while (c \le n) {
  p= p ∗ c ;
  c= c + 1;
  }
```
- ▶ Ein Programm besteht aus **Anweisungen** und **Ausdrücken**.
- ▶ Ausdrücke werden **zustandsabhängig** ausgewertet.
- ▶ Anweisungen **überführen** Zustände.

Woraus besteht die Semantik?

- 1 Mathematische Modellierung des **Zustands**
- 2 Auswertung von (arithmetischen und boolschen) Ausdrücken
- 3 Auswertung von Anweisungen: Zustandsübergänge

## **Semantik von C0**

▶ Die (operationale) Semantik einer imperativen Sprache wie C0 ist ein **Zustandsübergang**: das System hat einen impliziten Zustand, der durch Zuweisung von **Werten** an **Adressen** geändert werden kann.

#### Systemzustände

- ▶ Ausdrücke werten zu **Werten V** (hier ganze Zahlen) aus.
- ▶ Adressen **Loc** sind hier Programmvariablen (Namen): **Loc** = **Idt**
- ▶ Ein **Systemzustand** bildet Adressen auf Werte ab: Σ = **Loc** *⇀* **V**
- ▶ Ein Programm bildet einen Anfangszustand **möglicherweise** auf einen Endzustand ab (wenn es terminiert).

## **Partielle, endliche Abbildungen I**

Zustände sind **partielle, endliche Abbildungen** (finite partial maps)

 $f : X \rightarrow A$ 

Notation:

- $\blacktriangleright$   $f(x)$  für den Wert von x in f (lookup)
- ▶  $f(x) = \perp$  wenn x nicht in f (undefined)
- ▶  $f[x \mapsto n]$  für den Update an der Stelle x mit dem Wert n:

$$
f[x \mapsto n](y) \stackrel{\text{def}}{=} \begin{cases} n & \text{if } x = y \\ f(y) & \text{otherwise} \end{cases}
$$

## **Partielle, endliche Abbildungen II**

Zustände sind **partielle, endliche Abbildungen** (finite partial maps)

 $f \cdot X \rightarrow A$ 

Notation:

▶  $\langle x \mapsto n, y \mapsto m \rangle$  u.ä. für konkrete Abbildungen.

 $\blacktriangleright$   $\langle \rangle$  ist die leere (überall undefinierte Abbildung):

für alle  $x \in X$  gilt:  $\langle \rangle(x) = \bot$ 

▶ Die Domäne eines Zustands sind alle Stellen, an denen er definiert ist:

$$
Dom(f) \stackrel{\text{def}}{=} \{x \in X \mid f(x) \neq \bot\}
$$

Updates sind "linksassoziativ":

$$
f[x \mapsto n][y \mapsto m] = (f[x \mapsto n])[y \mapsto m]
$$

[Korrekte Software](#page-0-0) 9 141

### **Arbeitsblatt 2.1: Zustände!**

- Wie sieht ein Zustand aus, der a den Wert 6 und c den Wert 2 zuweist.
- ▶ Welches sind Zustände, und welche nicht:
	- $\bigotimes$   $\langle x \mapsto 1, a \mapsto 3 \rangle$
	- $\bigotimes$   $\langle x \mapsto y, b \mapsto 6 \rangle$
	- $\bigodot$   $\langle x \mapsto 2, b \mapsto 6, x \mapsto 5 \rangle$
	- $\bigcirc$   $\langle x \mapsto 3, b \mapsto 6, v \mapsto 5 \rangle$
- ▶ Update von Zuständen:
	- $\bigotimes$   $\langle x \mapsto 1, a \mapsto 3 \rangle [y \mapsto 1] = ??$  $\bigotimes$   $\langle x \mapsto 1, a \mapsto 3 \rangle [x \mapsto 3] = ??$  $\bigodot$   $\langle x \mapsto 1, a \mapsto 3 \rangle [x \mapsto 3][y \mapsto 1][x \mapsto 4] = ??$

Ein arithmetischer Ausdruck a wertet unter Zustand *σ* zu einer ganzen Zahl n (Wert) aus.

$$
\textbf{Aexp}\,\,a ::= \textbf{Z} \mid \textbf{Idt} \mid a_1 + a_2 \mid a_1 - a_2 \mid a_1 \ast a_2 \mid a_1 \ / \ a_2 \qquad \langle a, \sigma \rangle \rightarrow_{Aexp} n
$$

Ein arithmetischer Ausdruck a wertet unter Zustand *σ* zu einer ganzen Zahl n (Wert) aus.

$$
\textbf{Aexp}\,\,a ::= \textbf{Z} \mid \textbf{Idt} \mid a_1 + a_2 \mid a_1 - a_2 \mid a_1 \ast a_2 \mid a_1 \ / \ a_2 \qquad \langle a, \sigma \rangle \rightarrow_{Aexp} n
$$

#### **Regeln:**

$$
\frac{n \in \mathbf{Z}}{\langle n, \sigma \rangle \rightarrow_{Aexp} [n] \mathbb{I}}
$$

Ein arithmetischer Ausdruck a wertet unter Zustand *σ* zu einer ganzen Zahl n (Wert) aus.

$$
\textbf{Aexp}\,\,a ::= \textbf{Z} \mid \textbf{ldt} \mid a_1 + a_2 \mid a_1 - a_2 \mid a_1 \ast a_2 \mid a_1 \ / \ a_2 \qquad \langle a, \sigma \rangle \rightarrow_{Aexp} n
$$

#### **Regeln:**

$$
\frac{n \in \mathbf{Z}}{\langle n, \sigma \rangle \to_{A \in \mathbf{X}^p} [\![n]\!]}
$$
\n
$$
\frac{x \in \text{Idt}, x \in Dom(\sigma), \sigma(x) = v}{\langle x, \sigma \rangle \to_{A \in \mathbf{X}^p} v}
$$

$$
\textbf{Aexp}\,\,a ::= \textbf{Z} \mid \textbf{ldt} \mid a_1 + a_2 \mid a_1 - a_2 \mid a_1 \ast a_2 \mid a_1 \ / \ a_2 \qquad \langle a, \sigma \rangle \rightarrow_{Aexp} n
$$

$$
\frac{\langle a_1, \sigma \rangle \rightarrow_{Aexp} n_1 \qquad \langle a_2, \sigma \rangle \rightarrow_{Aexp} n_2 \qquad n_i \in \mathbb{Z}, n \text{ Summe } n_1 \text{ und } n_2}{\langle a_1 + a_2, \sigma \rangle \rightarrow_{Aexp} n}
$$

$$
\frac{\langle a_1, \sigma \rangle \rightarrow_{Aexp} n_1 \qquad \langle a_2, \sigma \rangle \rightarrow_{Aexp} n_2 \qquad n_i \in \mathbb{Z}, n \text{ Differenz } n_1 \text{ und } n_2}{\langle a_1 - a_2, \sigma \rangle \rightarrow_{Aexp} n}
$$

$$
\frac{\langle a_1, \sigma \rangle \to_{Aexp} n_1 \qquad \langle a_2, \sigma \rangle \to_{Aexp} n_2 \qquad n_i \in \mathbb{Z}, n \text{ Product } n_1 \text{ und } n_2}{\langle a_1 * a_2, \sigma \rangle \to_{Aexp} n}
$$

$$
\frac{\langle a_1, \sigma \rangle \rightarrow_{Aexp} n_1 \qquad \langle a_2, \sigma \rangle \rightarrow_{Aexp} n_2 \qquad n_i \in \mathbb{Z}, n_2 \neq 0, n \text{ Quotient } n_1, n_2}{\langle a_1/a_2, \sigma \rangle \rightarrow_{Aexp} n}
$$

▶ Regeln werden von **unten** nach **oben** gelesen

▶ Regeln werden **komponiert** — es entsteht ein **Ableitungsbaum**

Beispiel: Auswertung von  $x+3$  mit  $\sigma \stackrel{\text{def}}{=} \langle x \mapsto 6, y \mapsto 5 \rangle$ .

$$
\frac{\langle x, \sigma \rangle \rightarrow_{Aexp} ?}{\langle x+3, \sigma \rangle \rightarrow_{Aexp} ? + ?}
$$

▶ Regeln werden von **unten** nach **oben** gelesen

▶ Regeln werden **komponiert** — es entsteht ein **Ableitungsbaum**

Beispiel: Auswertung von  $x+3$  mit  $\sigma \stackrel{\text{def}}{=} \langle x \mapsto 6, y \mapsto 5 \rangle$ .

 $\langle 3, \sigma \rangle \rightarrow$ <sub>Aexp</sub> [3]  $\langle x, \sigma \rangle \rightarrow_{Aexp}$ ?  $\langle 3, \sigma \rangle \rightarrow_{Aexp}$ ?  $\langle x+3,\sigma\rangle\rightarrow_{Aexp}$  ? + ?

▶ Regeln werden von **unten** nach **oben** gelesen

▶ Regeln werden **komponiert** — es entsteht ein **Ableitungsbaum**

Beispiel: Auswertung von  $x+3$  mit  $\sigma \stackrel{\text{def}}{=} \langle x \mapsto 6, y \mapsto 5 \rangle$ .

$$
\langle 3, \sigma \rangle \rightarrow_{Aexp} 3
$$
  

$$
\frac{\langle x, \sigma \rangle \rightarrow_{Aexp} ?}{\langle x + 3, \sigma \rangle \rightarrow_{Aexp} ? + ?}
$$

▶ Regeln werden von **unten** nach **oben** gelesen

▶ Regeln werden **komponiert** — es entsteht ein **Ableitungsbaum**

Beispiel: Auswertung von  $x+3$  mit  $\sigma \stackrel{\text{def}}{=} \langle x \mapsto 6, y \mapsto 5 \rangle$ .

$$
x \in \text{dom}(\sigma), \sigma(x) = ?
$$
\n
$$
\langle x, \sigma \rangle \to_{A \text{exp}} ?
$$
\n
$$
\frac{\langle x, \sigma \rangle \to_{A \text{exp}} ?}{\langle x + 3, \sigma \rangle \to_{A \text{exp}} ?}
$$
\n
$$
\frac{\langle x, \sigma \rangle \to_{A \text{exp}} ?}{\langle x + 3, \sigma \rangle \to_{A \text{exp}} ? + ?}
$$

▶ Regeln werden von **unten** nach **oben** gelesen

▶ Regeln werden **komponiert** — es entsteht ein **Ableitungsbaum**

Beispiel: Auswertung von  $x+3$  mit  $\sigma \stackrel{\text{def}}{=} \langle x \mapsto 6, y \mapsto 5 \rangle$ .

$$
x \in \text{dom}(\sigma), \sigma(x) = 6
$$
\n
$$
\langle x, \sigma \rangle \to_{A \text{exp}} 6
$$
\n
$$
\langle x, \sigma \rangle \to_{A \text{exp}} 2
$$
\n
$$
\langle x, \sigma \rangle \to_{A \text{exp}} 2
$$
\n
$$
\langle x + 3, \sigma \rangle \to_{A \text{exp}} 2 + 2
$$

▶ Regeln werden von **unten** nach **oben** gelesen

▶ Regeln werden **komponiert** — es entsteht ein **Ableitungsbaum**

Beispiel: Auswertung von  $x+3$  mit  $\sigma \stackrel{\text{def}}{=} \langle x \mapsto 6, y \mapsto 5 \rangle$ .

$$
\langle x, \sigma \rangle \rightarrow_{Aexp} 6 \qquad \langle 3, \sigma \rangle \rightarrow_{Aexp} 3
$$

$$
\frac{\langle x, \sigma \rangle \rightarrow_{Aexp} ?}{\langle x + 3, \sigma \rangle \rightarrow_{Aexp} ? ? ?}
$$

▶ Regeln werden von **unten** nach **oben** gelesen

▶ Regeln werden **komponiert** — es entsteht ein **Ableitungsbaum**

Beispiel: Auswertung von  $x+3$  mit  $\sigma \stackrel{\text{def}}{=} \langle x \mapsto 6, y \mapsto 5 \rangle$ .

$$
\langle x, \sigma \rangle \rightarrow_{Aexp} 6 \qquad \langle 3, \sigma \rangle \rightarrow_{Aexp} 3
$$

$$
\frac{\langle x, \sigma \rangle \rightarrow_{Aexp} 6}{\langle x + 3, \sigma \rangle \rightarrow_{Aexp} 6 + 3}
$$

▶ Regeln werden von **unten** nach **oben** gelesen

▶ Regeln werden **komponiert** — es entsteht ein **Ableitungsbaum**

Beispiel: Auswertung von  $x+3$  mit  $\sigma \stackrel{\text{def}}{=} \langle x \mapsto 6, y \mapsto 5 \rangle$ .

$$
\langle x, \sigma \rangle \rightarrow_{Aexp} 6 \qquad \langle 3, \sigma \rangle \rightarrow_{Aexp} 3
$$

$$
\frac{\langle x, \sigma \rangle \rightarrow_{Aexp} 6}{\langle x + 3, \sigma \rangle \rightarrow_{Aexp} 9}
$$

Sei  $\sigma \stackrel{\text{\tiny def}}{=} \langle x \mapsto 6, y \mapsto 5 \rangle$ .

 $\langle (x+y)*(x-y), \sigma \rangle \rightarrow_{Aexp}$ 

Sei  $\sigma \stackrel{\text{\tiny def}}{=} \langle x \mapsto 6, y \mapsto 5 \rangle$ .

$$
\frac{\overline{\langle x+y,\sigma\rangle\rightarrow_{Aexp}}}{\langle (x+y)* (x-y),\sigma\rangle\rightarrow_{Aexp}}
$$

$$
Sei \sigma \stackrel{\text{def}}{=} \langle x \mapsto 6, y \mapsto 5 \rangle.
$$

$$
\frac{x \in \text{dom}(\sigma), \sigma(x) = 6}{\langle x, \sigma \rangle \rightarrow_{A \text{exp}} 6}
$$
\n
$$
\frac{\langle x + y, \sigma \rangle \rightarrow_{A \text{exp}}}{\langle (x + y) * (x - y), \sigma \rangle \rightarrow_{A \text{exp}}}
$$

Sei 
$$
\sigma \stackrel{\text{def}}{=} \langle x \mapsto 6, y \mapsto 5 \rangle
$$
.  
\n
$$
\begin{array}{c}\n \frac{x \in \text{dom}(\sigma), \sigma(x) = 6}{\langle x, \sigma \rangle \rightarrow_{A \text{exp}} 6} & \frac{y \in \text{dom}(\sigma), \sigma(y) = 5}{\langle y, \sigma \rangle \rightarrow_{A \text{exp}} 5} \\
 \frac{\langle x + y, \sigma \rangle \rightarrow_{A \text{exp}} 6}{\langle (x + y) * (x - y), \sigma \rangle \rightarrow_{A \text{exp}} \n\end{array}
$$

$$
\begin{array}{lll}\n\text{Sei } \sigma \stackrel{\text{def}}{=} \langle x \mapsto 6, y \mapsto 5 \rangle. \\
& & \frac{x \in \text{dom}(\sigma), \sigma(x) = 6}{\langle x, \sigma \rangle \rightarrow_{A \text{exp}} 6} & \frac{y \in \text{dom}(\sigma), \sigma(y) = 5}{\langle y, \sigma \rangle \rightarrow_{A \text{exp}} 5} \\
& & & \frac{\langle x + y, \sigma \rangle \rightarrow_{A \text{exp}} 11}{\langle (x + y) * (x - y), \sigma \rangle \rightarrow_{A \text{exp}}}\n\end{array}
$$

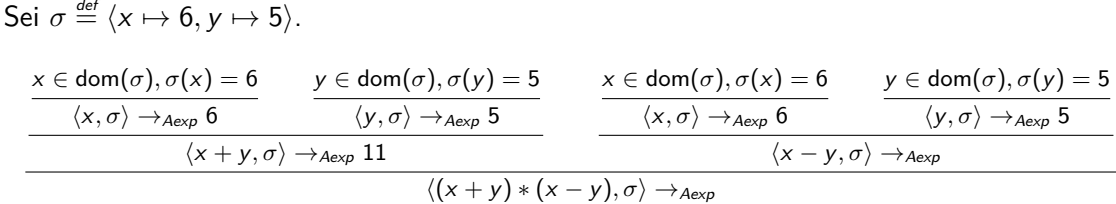

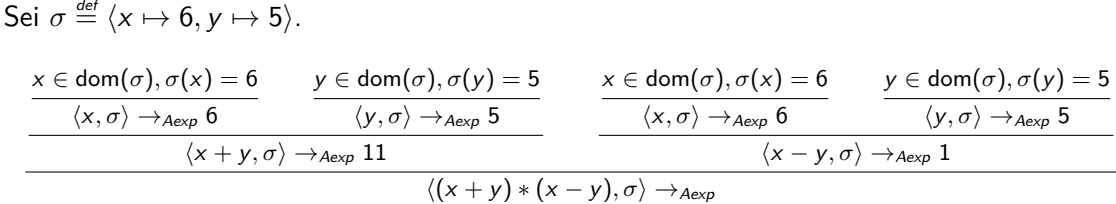

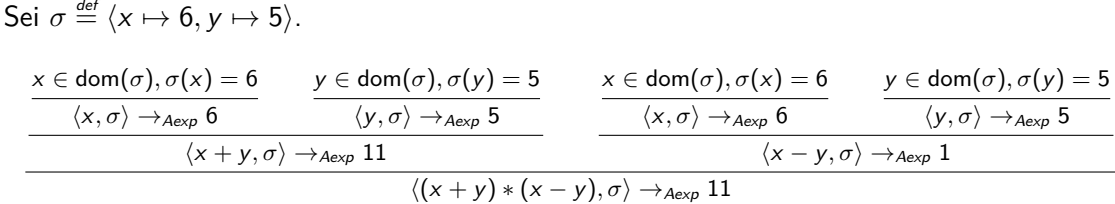

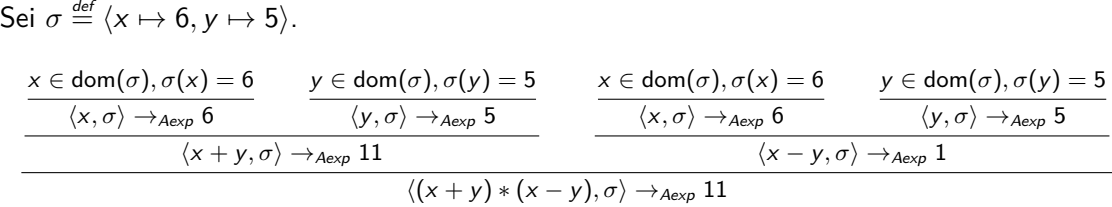

 $\overline{\langle (x * x) - (y * y), \sigma \rangle} \rightarrow_{Aexp}$ 

Sei  $\sigma \stackrel{\text{\tiny def}}{=} \langle x \mapsto 6, y \mapsto 5 \rangle$ .  $x \in \textsf{dom}(\sigma), \sigma(x) = 6$   $y \in \textsf{dom}(\sigma), \sigma(y) = 5$  $\langle x, \sigma \rangle \rightarrow_{Aexp} 6$   $\langle y, \sigma \rangle \rightarrow_{Aexp} 5$  $\langle x + y, \sigma \rangle \rightarrow_{Aexp} 11$  $x \in \textsf{dom}(\sigma), \sigma(x) = 6$  y  $\in \textsf{dom}(\sigma), \sigma(y) = 5$  $\langle x, \sigma \rangle \rightarrow_{A \in \mathcal{X}} 6$  $\langle y, \sigma \rangle \rightarrow_{Aexp} 5$  $\langle x - y, \sigma \rangle \rightarrow_{A \in \mathcal{X}} 1$  $\langle (x + y) * (x - y), \sigma \rangle \rightarrow_{A \in \mathsf{xD}} 11$ 

$$
\frac{\langle x, \sigma \rangle \rightarrow_{Aexp} 6 \quad \langle x, \sigma \rangle \rightarrow_{Aexp} 6}{\langle x \ast x, \sigma \rangle \rightarrow_{Aexp} 36}
$$
\n
$$
\frac{\langle (x \ast x) - (y \ast y), \sigma \rangle \rightarrow_{Aexp}}{\langle (x \ast x) - (y \ast y), \sigma \rangle \rightarrow_{Aexp}}
$$
#### **Längere Beispiel-Ableitungen**

#### Sei  $\sigma \stackrel{\text{\tiny def}}{=} \langle x \mapsto 6, y \mapsto 5 \rangle$ .  $x \in \textsf{dom}(\sigma), \sigma(x) = 6$  y  $\in \textsf{dom}(\sigma), \sigma(y) = 5$  $\langle x, \sigma \rangle \rightarrow_{Aexp} 6$   $\langle y, \sigma \rangle \rightarrow_{Aexp} 5$  $\langle x + y, \sigma \rangle \rightarrow_{Aexp} 11$  $x \in \textsf{dom}(\sigma), \sigma(x) = 6$  y  $\in \textsf{dom}(\sigma), \sigma(y) = 5$  $\langle x, \sigma \rangle \rightarrow_{Aexp} 6$  $\langle y, \sigma \rangle \rightarrow_{Aexp} 5$  $\langle x - y, \sigma \rangle \rightarrow_{A \in \mathcal{X}} 1$  $\langle (x + y) * (x - y), \sigma \rangle \rightarrow_{A \in \mathsf{xD}} 11$

$$
\frac{\langle x, \sigma \rangle \rightarrow_{Aexp} 6 \qquad \langle x, \sigma \rangle \rightarrow_{Aexp} 6}{\langle x \ast x, \sigma \rangle \rightarrow_{Aexp} 36} \qquad \frac{\langle y, \sigma \rangle \rightarrow_{Aexp} 5 \qquad \langle y, \sigma \rangle \rightarrow_{Aexp} 5}{\langle y \ast y, \sigma \rangle \rightarrow_{Aexp} 25}
$$
\n
$$
\frac{\langle x \ast x, \sigma \rangle \rightarrow_{Aexp} 36}{\langle (x \ast x) - (y \ast y), \sigma \rangle \rightarrow_{Aexp} 25}
$$

[Korrekte Software](#page-0-0) 14 [41]

#### **Längere Beispiel-Ableitungen**

#### Sei  $\sigma \stackrel{\text{\tiny def}}{=} \langle x \mapsto 6, y \mapsto 5 \rangle$ .  $x \in \textsf{dom}(\sigma), \sigma(x) = 6$  y  $\in \textsf{dom}(\sigma), \sigma(y) = 5$  $\langle x, \sigma \rangle \rightarrow_{Aexp} 6$   $\langle y, \sigma \rangle \rightarrow_{Aexp} 5$  $\langle x + y, \sigma \rangle \rightarrow_{Aexp} 11$  $x \in \textsf{dom}(\sigma), \sigma(x) = 6$  y  $\in \textsf{dom}(\sigma), \sigma(y) = 5$  $\langle x, \sigma \rangle \rightarrow_{Aexp} 6$  $\langle y, \sigma \rangle \rightarrow_{Aexp} 5$  $\langle x - y, \sigma \rangle \rightarrow_{A \in \mathcal{X}} 1$  $\langle (x + y) * (x - y), \sigma \rangle \rightarrow_{A \in \mathsf{xD}} 11$

$$
\frac{\langle x, \sigma\rangle\rightarrow_{Aexp}6\qquad \langle x, \sigma\rangle\rightarrow_{Aexp}6\qquad \langle y, \sigma\rangle\rightarrow_{Aexp}5\qquad \langle y, \sigma\rangle\rightarrow_{Aexp}5}{\langle x*x, \sigma\rangle\rightarrow_{Aexp}36\qquad \langle y*y, \sigma\rangle\rightarrow_{Aexp}25}{\langle (x*x)-(y*y), \sigma\rangle\rightarrow_{Aexp}11}
$$

Konstruiert wie oben die Ableitung für den Ausdruck (3\*a)/b) mit  $\sigma \stackrel{\text{\it def}}{=} \langle a \mapsto 8, b \mapsto 7 \rangle.$ 

Hinweis: wahrscheinlich einfacher auf Papier. . .

### **Eigenschaften der Semantik**

▶ **Frage:** Gegeben einen Ausdruck <sup>a</sup>, leitet **jeder** Zustand *σ* zu einem Wert n ab?

### **Eigenschaften der Semantik**

- ▶ **Frage:** Gegeben einen Ausdruck <sup>a</sup>, leitet **jeder** Zustand *σ* zu einem Wert n ab?
- ▶ **Antwort:** Nein.
- Betrachte folgende Beispiele für  $a \stackrel{\text{def}}{=} y+3/x$

$$
\langle a, \langle y \mapsto 5 \rangle \rangle \rightarrow_{A \exp} ? ? ?
$$
  

$$
\langle a, \langle y \mapsto 5, x \mapsto 0 \rangle \rangle \rightarrow_{A \exp} ? ? ?
$$
  
(1)

▶ In diesen Beispielen läßt sich kein **vollständiger** Ableitungsbaum konstruieren.

▶ Die Auswertung ist **undefiniert** — die Semantik ist **partiell**.

#### **Operationale Semantik: Boolesche Ausdrücke**

► **Bexp** 
$$
b ::= 1 | 0 | a_1 == a_2 | a_1 < a_2 | !b | b_1 & & b_2 | b_1 | b_2
$$
  
\n $\langle b, \sigma \rangle \rightarrow_{Bexp} true | false$ 

**Regeln:**

$$
\frac{\langle \mathbf{1}, \sigma \rangle \rightarrow_{Bexp} true}{\langle \mathbf{0}, \sigma \rangle \rightarrow_{Bexp} false}
$$
\n
$$
\frac{\langle \mathbf{a}_1, \sigma \rangle \rightarrow_{Aexp} n_1}{\langle \mathbf{a}_1 = \mathbf{a}_2, \sigma \rangle \rightarrow_{Bexp} n_2} \quad n_1 \text{ und } n_2 \text{ gleich}
$$
\n
$$
\frac{\langle \mathbf{a}_1, \sigma \rangle \rightarrow_{Aexp} n_1}{\langle \mathbf{a}_1 = \mathbf{a}_2, \sigma \rangle \rightarrow_{Aexp} n_2} \quad n_1 \text{ und } n_2 \text{ ungleich}
$$
\n
$$
\frac{\langle \mathbf{a}_1, \sigma \rangle \rightarrow_{Aexp} n_1}{\langle \mathbf{a}_1 = \mathbf{a}_2, \sigma \rangle \rightarrow_{Bexp} false}
$$

[Korrekte Software](#page-0-0) 17 [41]

#### **Operationale Semantik: Boolesche Ausdrücke**

► **Bexp** 
$$
b ::= 1 | 0 | a_1 == a_2 | a_1 < a_2 | !b | b_1 & & b_2 | b_1 | b_2
$$
  
\n $\langle b, \sigma \rangle \rightarrow_{Bexp} true | false$ 

**Regeln:**

$$
\frac{\langle b, \sigma \rangle \rightarrow_{Bexp} true}{\langle b, \sigma \rangle \rightarrow_{Bexp} false} \qquad \frac{\langle b, \sigma \rangle \rightarrow_{Bexp} false}{\langle b, \sigma \rangle \rightarrow_{Bexp} true}
$$
\n
$$
\frac{\langle b, \sigma \rangle \rightarrow_{Bexp} false}{\langle b, \sigma \rangle \rightarrow_{Bexp} true} \qquad \frac{\langle b, \sigma \rangle \rightarrow_{Bexp} true}{\langle b, \sigma \rangle \rightarrow_{Bexp} true} \qquad \frac{\langle b, \sigma \rangle \rightarrow_{Bexp} true}{\langle b, \sigma \rangle \rightarrow_{Bexp} t} \qquad \frac{\langle b, \sigma \rangle \rightarrow_{Bexp} true}{\langle b, \sigma \rangle \rightarrow_{Bexp} t} \qquad \frac{\langle b, \sigma \rangle \rightarrow_{Bexp} false}{\langle b, \sigma \rangle \rightarrow_{Bexp} t} \qquad \frac{\langle b, \sigma \rangle \rightarrow_{Bexp} false}{\langle b, \sigma \rangle \rightarrow_{Bexp} t} \qquad \frac{\langle b, \sigma \rangle \rightarrow_{Bexp} false}{\langle b, \sigma \rangle \rightarrow_{Bexp} t} \qquad \frac{\langle b, \sigma \rangle \rightarrow_{Bexp} false}{\langle b, \sigma \rangle \rightarrow_{Bexp} t} \qquad \frac{\langle b, \sigma \rangle \rightarrow_{Bexp} false}{\langle b, \sigma \rangle \rightarrow_{Bexp} t} \qquad \frac{\langle b, \sigma \rangle \rightarrow_{Bexp} false}{\langle b, \sigma \rangle \rightarrow_{Bexp} t} \qquad \frac{\langle b, \sigma \rangle \rightarrow_{Bexp} false}{\langle b, \sigma \rangle \rightarrow_{Bexp} t} \qquad \frac{\langle b, \sigma \rangle \rightarrow_{Bexp} false}{\langle b, \sigma \rangle \rightarrow_{Bexp} t} \qquad \frac{\langle b, \sigma \rangle \rightarrow_{Bexp} false}{\langle b, \sigma \rangle \rightarrow_{Bexp} t} \qquad \frac{\langle b, \sigma \rangle \rightarrow_{Bexp} false}{\langle b, \sigma \rangle \rightarrow_{Bexp} t} \qquad \frac{\langle b, \sigma \rangle \rightarrow_{Bexp} false}{\langle b, \sigma \rangle \rightarrow_{Bexp} t} \qquad \frac{\langle b, \sigma \rangle \rightarrow_{Bexp} false}{\langle b, \sigma \rangle \rightarrow_{Bexp} t} \qquad \frac{\langle b, \sigma \rangle \rightarrow_{Bexp} false}{\langle b, \sigma \rangle \rightarrow_{Bexp} t} \qquad \frac{\langle b, \sigma \rangle \rightarrow_{Bexp} false}{\langle b, \sigma \rangle \rightarrow_{Bexp} t} \qquad \frac{\langle b, \sigma \rangle \rightarrow_{Bexp
$$

[Korrekte Software](#page-0-0) 18 [41]

#### **Arbeitsblatt 2.3: Boolsche Ausdrücke**

Konstruiert die Auswertung des Ausdrucks  $b = x == 7$  &  $y == 3$  unter folgenden Zuständen:

- $\mathbf{0}$   $\sigma_1 \stackrel{\text{\tiny def}}{=} \langle x \mapsto 7, y \mapsto 3 \rangle$
- $2 \sigma_2 \stackrel{\text{\tiny def}}{=} \langle x \mapsto 6, y \mapsto 3 \rangle$
- $\sigma_3 \stackrel{\scriptscriptstyle{\mathsf{def}}}{=} \langle y \mapsto 6 \rangle$
- $\sigma_{4} \stackrel{\text{\tiny def}}{=} \langle x \mapsto 7 \rangle$
- $\sigma_5 \stackrel{\text{\tiny def}}{=} \langle x \mapsto 2 \rangle$

#### **Striktheit**

- **Eine partielle Funktion f ist strikt** wenn  $f(x)$  undefiniert ist, sobald x undefiniert ist.
- ▶ In unserer Semantik sind alle Operatoren (arithmetisch und boolesch) strikt, **bis auf** && und || im **ersten** Argument.
	- ▶ Operational nennt man das auch abgekürzte Auswertung (short-circuit evaluation)
	- ▶ Das erlaubt Idiome wie **if**  $(x != 0 & 8 & 3/x > 1)$  { ... }
- ▶ Wie erkennt man Striktheit an den **Regeln**?

dfki [U]

#### **Striktheit**

- **Eine partielle Funktion f ist strikt** wenn  $f(x)$  undefiniert ist, sobald x undefiniert ist.
- ▶ In unserer Semantik sind alle Operatoren (arithmetisch und boolesch) strikt, **bis auf** && und || im **ersten** Argument.
	- ▶ Operational nennt man das auch abgekürzte Auswertung (short-circuit evaluation)
	- ▶ Das erlaubt Idiome wie **if**  $(x != 0 & 8 & 3/x > 1)$  { ... }
- ▶ Wie erkennt man Striktheit an den **Regeln**? Alle Variablen der Konklusion kommen in den Bedingungen vor.

▶ **Stmt**  $c ::= \text{Idt} = \text{Exp} | \text{if} (b) c_1 \text{ else } c_2 | \text{while} (b) c | c_1; c_2 | \{\}$ **Beispiel:**

$$
\langle c,\sigma\rangle\rightarrow_{\mathit{Stmt}}\sigma'
$$

$$
\langle x=5, \sigma \rangle \rightarrow_{Strnt} \sigma'
$$

wobei 
$$
\sigma'(x) = 5
$$
 und  $\sigma'(y) = \sigma(y)$  für alle  $y \neq x$ 

▶ **Stmt**  $c ::= \text{Idt} = \text{Exp} | \text{if} (b) c_1 \text{ else } c_2 | \text{while} (b) c | c_1; c_2 | \{\}$ **Beispiel:**

$$
\langle c,\sigma\rangle\rightarrow_{\mathit{Stmt}}\sigma'
$$

$$
\langle x=5, \sigma \rangle \rightarrow_{Strnt} \sigma'
$$

wobei 
$$
\sigma'(x) = 5
$$
 und  $\sigma'(y) = \sigma(y)$  für alle  $y \neq x$   
bzw.  $\sigma' \stackrel{\text{def}}{=} \sigma[x \mapsto 5]$ 

▶ **Stmt**  $c ::= \text{Idt} = \text{Exp} | \text{if} (b) c_1 \text{ else } c_2 | \text{while} (b) c | c_1; c_2 | \{\}$ **Beispiel:**

$$
\langle c,\sigma\rangle\rightarrow_{\mathit{Stmt}}\sigma'
$$

$$
\langle x=5,\sigma\rangle\rightarrow_{Strnt}\sigma[x\mapsto 5]
$$

wobei 
$$
\sigma'(x) = 5
$$
 und  $\sigma'(y) = \sigma(y)$  für alle  $y \neq x$   
bzw.  $\sigma' \stackrel{\text{def}}{=} \sigma[x \mapsto 5]$ 

▶ **Stmt**  $c ::= \text{Idt} = \text{Exp} | \text{if} (b) c_1 \text{ else } c_2 | \text{while} (b) c | c_1; c_2 | \{\}$ **Regeln:**

$$
\frac{\langle a, \sigma \rangle \rightarrow_{Aexp} n \in \mathbb{Z}}{\langle \{\}, \sigma \rangle \rightarrow_{Stmt} \sigma} \qquad \frac{\langle a, \sigma \rangle \rightarrow_{Aexp} n \in \mathbb{Z}}{\langle x = a, \sigma \rangle \rightarrow_{Stmt} \sigma[x \mapsto n]}
$$

$$
\frac{\langle c_1, \sigma \rangle \rightarrow_{Stmt} \sigma' \qquad \langle c_2, \sigma' \rangle \rightarrow_{Stmt} \sigma''}{\langle c_1; c_2, \sigma \rangle \rightarrow_{Stmt} \sigma''}
$$

$$
\frac{\langle b, \sigma \rangle \rightarrow_{Bexp} true \qquad \langle c_1, \sigma \rangle \rightarrow_{Stmt} \sigma'}{\langle \text{if (b) } c_1 \text{ else } c_2, \sigma \rangle \rightarrow_{Stmt} \sigma'} \qquad \frac{\langle b, \sigma \rangle \rightarrow_{Bexp} false \qquad \langle c_2, \sigma \rangle \rightarrow_{Stmt} \sigma'}{\langle \text{if (b) } c_1 \text{ else } c_2, \sigma \rangle \rightarrow_{Stmt} \sigma'}
$$

▶ **Stmt**  $c ::= \text{Idt} = \text{Exp} | \text{if} (b) c_1 \text{ else } c_2 | \text{while} (b) c | c_1; c_2 | \{\}$ **Regeln:**

> $\langle b, \sigma \rangle \rightarrow_{Bexp}$  false  $\langle$ **while**  $(b)$  *c*,  $\sigma \rangle \rightarrow$ *Stmt*  $\sigma$

$$
\frac{\langle b, \sigma \rangle \rightarrow_{Bexp} true}{\langle \mathbf{while} (b) c, \sigma \rangle \rightarrow_{Stmt} \sigma' \quad \langle \mathbf{while} (b) c, \sigma' \rangle \rightarrow_{Stmt} \sigma''}{\langle \mathbf{while} (b) c, \sigma \rangle \rightarrow_{Stmt} \sigma''}
$$

## **Beispiel**

$$
x = 1;\nwhile (y != 0) {\n y = y - 1;\n x = 2 * x;\n}\n}/ x = 2y
$$

$$
\sigma \stackrel{\text{\tiny def}}{=} \langle y \mapsto 2 \rangle
$$

[Korrekte Software](#page-0-0) 24 [41]

$$
\frac{\langle y, \sigma_1 \rangle \rightarrow_{Aexp} 2 \qquad (A) \qquad (B)}{\langle x = 1, \sigma \rangle \rightarrow_{Stmt} \sigma[x \rightarrow 1] := \sigma_1} \frac{\frac{\langle y, \sigma_1 \rangle \rightarrow_{Aexp} 2}{\langle y = 0, \sigma_1 \rangle \rightarrow_{Bexp} true} \frac{\langle y, \sigma_1 \rangle \rightarrow_{Stmt} 2 \langle y, \sigma_1 \rangle \rightarrow_{Stmt} 2}{\langle y = y - 1; x = 2 * x, \sigma_1 \rangle \rightarrow_{Stmt} 2 \langle y, \sigma_1 \rangle \rightarrow_{Stmt} 2}}{\langle x = 1; \text{while } (y = 0) \{y = y - 1; x = 2 * x\}, \sigma_1 \rightarrow_{Stmt} 2}
$$

w

# **(A)**

$$
\dfrac{\langle y-1,\sigma_1\rangle\rightarrow_{Ae\text{x}p} 1}{\langle y=y-1,\sigma_1\rangle\rightarrow_{Strm} \sigma_1[y\mapsto 1]:=\sigma_2} \dfrac{\langle 2*x,\sigma_2\rangle\rightarrow_{Ae\text{x}p} 2}{\langle x=2*x,\sigma_2\rangle\rightarrow_{Strm} \sigma_2[x\mapsto 2]:=\sigma_3}{\langle y=y-1;x=2*x,\sigma_1\rangle\rightarrow_{Strm} \sigma_3}
$$

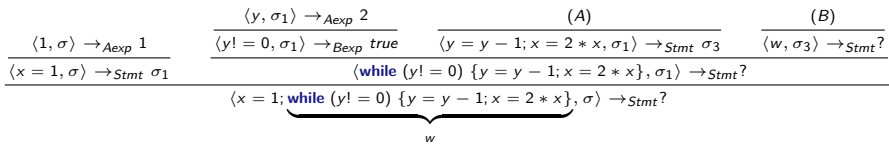

w

**(B)**

$$
\frac{\langle y-1,\sigma_3\rangle \rightarrow_{Aexp} 0 \qquad \langle 2 \times x,\sigma_4\rangle \rightarrow_{Aexp} 4}{\langle y|=0,\sigma_3\rangle \rightarrow_{Bexp} true} \qquad \frac{\langle y-1,\sigma_3\rangle \rightarrow_{Aexp} 0 \qquad \langle 2 \times x,\sigma_4\rangle \rightarrow_{Aexp} 4}{\langle y=y-1,\sigma_3\rangle \rightarrow_{Stmt} \sigma_3[y\rightarrow 0]:= \sigma_4 \langle x=2 \times x,\sigma_4\rangle \rightarrow_{Stmt} \sigma_4[x\rightarrow 4]:= \sigma_5} \qquad \frac{(C)}{\langle w,\sigma_5\rangle \rightarrow_{Stmt} \sigma_5}
$$

$$
\frac{\langle y, \sigma_5 \rangle \rightarrow_{Aexp} 0}{\langle y! = 0, \sigma_3 \rangle \rightarrow_{Bexp} false} \left\{ \frac{\langle y, \sigma_5 \rangle \rightarrow_{Bexp} false}{\langle w, \sigma_5 \rangle \rightarrow_{Stmt} \sigma_5} \right\} (C)
$$

while 
$$
(y! = 0)
$$
 { $y = y - 1; x = 2 * x$ }  
  $w$ 

dfki UJ

[Korrekte Software](#page-0-0) 28 [41]

$$
\frac{\langle y, \sigma_1 \rangle \rightarrow_{Aexp} 2}{\langle y | = 0, \sigma_1 \rangle \rightarrow_{Bexp} true} \quad \frac{(A)}{\langle y | = y - 1; x = 2 * x, \sigma_1 \rangle \rightarrow_{Stmt} \sigma_3} \quad \frac{(B)}{\langle w, \sigma_3 \rangle \rightarrow_{Stmt} \sigma_5}
$$
\n
$$
\frac{\langle \text{while } (y | = 0) \{y = y - 1; x = 2 * x\}, \sigma_1 \rangle \rightarrow_{Stmt} \sigma_5}{\langle x = 1; \text{while } (y | = 0) \{y = y - 1; x = 2 * x\}, \sigma \rangle \rightarrow_{Stmt} \sigma_5}
$$

$$
\sigma_5 = \sigma_4[x \mapsto 4] = \sigma_3[y \mapsto 0][x \mapsto 4] = \sigma_2[x \mapsto 2][y \mapsto 0][x \mapsto 4]
$$
  
=  $\sigma_1[y \mapsto 1][x \mapsto 2][y \mapsto 0][x \mapsto 4] = \langle y \mapsto 2\rangle[y \mapsto 1][x \mapsto 2][y \mapsto 0][x \mapsto 4]$   
=  $\langle y \mapsto 0, x \mapsto 4 \rangle$ 

und es gilt  $\sigma_5(x) = 4 = 2^2 = 2^{\sigma_1(y)}$ 

[Korrekte Software](#page-0-0) 29 [41]

$$
// \langle y \mapsto 2 \rangle
$$
  
x = 1;  
//  
while (y != 0) {  
y = y - 1;  
x = 2 \* x;  
}

$$
// \langle y \mapsto 2 \rangle
$$
  
\n
$$
x = 1;
$$
  
\n
$$
// \langle y \mapsto 2, x \mapsto 1 \rangle
$$
  
\n
$$
\text{while } (y := 0) \{
$$
  
\n
$$
y = y - 1;
$$
  
\n
$$
x = 2 * x;
$$
  
\n}

//  $\langle v \mapsto 2 \rangle$  $x = 1$ ;  $\langle y | A \rangle$  Ableitung für  $\langle x = 1, (y \mapsto 2) \rangle \rightarrow s_{\text{trm}}$   $\langle y \mapsto 2, x \mapsto 1 \rangle$  $// \langle v \mapsto 2, x \mapsto 1 \rangle$ **while**  $(y! = 0)$  //  $\langle y! = 0, \langle y \mapsto 2, x \mapsto 1 \rangle$   $\rightarrow$  Bexp true  $y = y - 1$ ; // Ableitung für  $\langle y = y - 1, \langle y \mapsto 2, x \mapsto 1 \rangle \rangle \rightarrow_{Strm} \langle y \mapsto$  $1, x \mapsto 1$  $// \langle y \mapsto 1, x \mapsto 1 \rangle$  $x = 2 \cdot x$  ;  $\langle y | A$ bleitung für  $\langle x = 2 \cdot x, \langle y \mapsto 1, x \mapsto 1 \rangle$   $\rightarrow$   $\varsigma_{\text{trut}}$   $\ldots$  $// \langle y \mapsto 1, x \mapsto 2 \rangle$ **while**  $(y := 0)$  {  $y = y - 1$ :  $x = 2 * x$ : }

//  $\langle y \mapsto 2 \rangle$  $x = 1$  :  $1/(y \mapsto 2, x \mapsto 1)$ **while**  $(y! = 0)$  //  $\langle y! = 0, \langle y \mapsto 2, x \mapsto 1 \rangle$   $\rightarrow$   $B_{exp}$  true  $y = y - 1$ ; // Ableitung für  $y = y - 1$  $// \langle y \mapsto 1, x \mapsto 1 \rangle$  $x = 2 \cdot x$  ; // Ableitung für  $x = 2 \cdot x$  $// \langle y \mapsto 1, x \mapsto 2 \rangle$ **while**  $(y! = 0)$  //  $\langle y! = 0, \langle y \mapsto 1, x \mapsto 2 \rangle$   $\rightarrow$   $B_{exp}$  true  $y = y - 1$ ;  $// \langle y \mapsto 0, x \mapsto 2 \rangle$  $x = 2 * x$ :  $// \langle y \mapsto 0, x \mapsto 4 \rangle$ **while**  $(y! = 0)$  //  $\langle y! = 0, \langle y \mapsto 0, x \mapsto 4 \rangle$   $\rightarrow$   $B_{\text{exp}}$  false  $// \langle y \mapsto 0, x \mapsto 4 \rangle$ 

[Korrekte Software](#page-0-0) 32 [41]

 $\sqrt{}/ \langle y \mapsto 2 \rangle$   $\sigma_1$  $x = 1$ :  $// \langle y \mapsto 2, x \mapsto 1 \rangle$ **while**  $(y := 0)$  {  $y = y - 1$ ;  $x = 2 * x$ : }  $\ell / \langle y \mapsto 0, x \mapsto 4 \rangle$   $\sigma_F$ 

**►** Für einen festen Anfangszustand  $\sigma_1 = \langle y \mapsto 2 \rangle$  gilt am Ende  $\sigma_E(x) = 4 = 2^2 = 2^{\sigma_1(y)}$ .

 $// \langle v \mapsto 2 \rangle$  *σ*<sub>1</sub>  $x = 1$  :  $// \langle y \mapsto 2, x \mapsto 1 \rangle$ **while**  $(y := 0)$  {  $y = y - 1$ ;  $x = 2 * x$ : }  $\ell / \langle y \mapsto 0, x \mapsto 4 \rangle$   $\sigma_F$ 

**►** Für einen festen Anfangszustand  $\sigma_1 = \langle y \mapsto 2 \rangle$  gilt am Ende  $\sigma_E(x) = 4 = 2^2 = 2^{\sigma_1(y)}$ .

 $\blacktriangleright$  Gilt das für alle?

 $// \langle v \mapsto 2 \rangle$  *σ*<sub>1</sub>  $x = 1$  :  $// \langle y \mapsto 2, x \mapsto 1 \rangle$ **while**  $(y := 0)$  {  $y = y - 1$ ;  $x = 2 * x$ : }  $\ell / \langle y \mapsto 0, x \mapsto 4 \rangle$   $\sigma_F$ 

**►** Für einen festen Anfangszustand  $\sigma_1 = \langle y \mapsto 2 \rangle$  gilt am Ende  $\sigma_E(x) = 4 = 2^2 = 2^{\sigma_1(y)}$ .

- $\blacktriangleright$  Gilt das für alle?
- ▶ Für welche nicht?

 $\langle \, \, | \, \, \langle \, \, \rangle \, \, \rightarrow \, 2 \rangle$  *σ*<sub>1</sub>  $x = 1$  :  $// \langle y \mapsto 2, x \mapsto 1 \rangle$ **while**  $(y := 0)$  {  $y = y - 1$ ;  $x = 2 * x$ : }  $// \langle y \mapsto 0, x \mapsto 4 \rangle$   $\sigma_F$ 

**►** Für einen festen Anfangszustand  $\sigma_1 = \langle y \mapsto 2 \rangle$  gilt am Ende  $\sigma_E(x) = 4 = 2^2 = 2^{\sigma_1(y)}$ .

- $\blacktriangleright$  Gilt das für alle?
- ▶ Für welche nicht?
- ▶ Wie kann man das für alle Anfangs-Zustände, für die es gilt, zeigen?

#### **Was passiert hier?**

```
// \langle y \mapsto -1 \ranglex = 1;
while (y := 0) {
y = y - 1;
x = 2 * x;
}
```
### **Was passiert hier?**

 $// \langle y \mapsto -1 \rangle$  $x = 1$ ; **while**  $(y := 0)$  {  $y = y - 1$ ;  $x = 2 * x$ ; }

- ▶ Ableitung terminiert nicht (Ableitungsbaum der Auswertung der while-Schleife wächst unendlich)
- ▶ In linearer Schreibweise geht es immer wieder unten weiter.

#### **Arbeitsblatt 2.4: Programme!**

- ▶ Werten Sie das nebenstehende Programm aus für den Anfangszustand  $\langle x \mapsto 5, y \mapsto 2 \rangle$
- ▶ Geben Sie die Auswertung in abgekürzter Schreibweise an.
- ▶ Welche Beziehung gilt am Ende des Programms zwischen den Werten von x und y im Endzustand und im Anfangszustand?

**while** 
$$
(y \le 0)
$$
 {  
 $x = x * x;$   
 $y = y - 1;$ 

# **Äquivalenz arithmetischer Ausdrücke**

Gegeben zwei Aexp  $a_1$  and  $a_2$ 

▶ Sind sie gleich?

$$
a_1 \sim_{Aexp} a_2 \text{ gdw } \forall \sigma, n. \langle a_1, \sigma \rangle \to_{Aexp} n \Leftrightarrow \langle a_2, \sigma \rangle \to_{Aexp} n
$$
  
(x\*x) + 2\*x\*y + (y\*y) and (x+y) \* (x+y)

▶ Wann sind sie gleich?

$$
\forall \sigma, n. \langle a_1, \sigma \rangle \rightarrow_{Aexp} n \Leftrightarrow \langle a_2, \sigma \rangle \rightarrow_{Aexp} n
$$

x∗x und 8∗ x+9 x∗x und x∗x+1

# **Äquivalenz Boolscher Ausdrücke**

Gegeben zwei Bexp-Ausdrücke  $b_1$  and  $b_2$ 

▶ Sind sie gleich?

$$
b_1 \sim_{Bexp} b_2 \text{ iff } \forall \sigma, b.\langle b_1, \sigma \rangle \rightarrow_{Bexp} b \Leftrightarrow \langle b_2, \sigma \rangle \rightarrow_{Bexp} b
$$

A | | (A && B) und A

#### **Beweisen**

Zwei Programme co. c1 sind äquivalent gdw. sie die gleichen Zustandsveränderungen bewirken. Formal definieren wir

Definition

$$
c_0 \sim c_1 \text{ iff } \forall \sigma, \sigma'.~ \langle c_0, \sigma \rangle \rightarrow_{\textit{Stmt}} \sigma' \Leftrightarrow \langle c_1, \sigma \rangle \rightarrow_{\textit{Stmt}} \sigma'
$$

Ein einfaches Beispiel:

#### Lemma

Sei  $w \equiv$  **while** (b) c mit  $b \in$  **Bexp**,  $c \in$  **Stmt**. Dann gilt: w ∼ **if** (b) {c;w} **else** { }

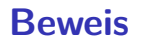

- ▶ Gegeben beliebiger Programmzustand *σ*.
- ▶ **Zu zeigen**: sowohl w also auch **if**  $(b)$   $\{c; w\}$  **else**  $\{\}$  werten zum gleichen Programmzustand aus (wenn sie auswerten).
- ▶ Der Beweis geht per Fallunterscheidung über die Auswertung von Teilausdrücken bzw. Teilprogrammen.
## **Beweis**

**1**  $\langle b, \sigma \rangle \rightarrow_{Bexp}$  false:

$$
\langle \text{while } (b) \ c, \sigma \rangle \rightarrow_{Stmt} \sigma
$$
  

$$
\langle \text{if } (b) \ \{c; w\} \ \text{else } \ \{ \}, \sigma \rangle \rightarrow_{Stmt} \langle \{ \}, \sigma \rangle \rightarrow_{Stmt} \sigma
$$

## **Beweis**

 $\bigcirc$   $\langle b, \sigma \rangle \rightarrow_{Bexp}$  false:

$$
\langle \text{while } (b) \ c, \sigma \rangle \rightarrow_{Stmt} \sigma
$$
\n
$$
\langle \text{if } (b) \ \{c; w\} \ \text{else } \ \{ \}, \sigma \rangle \rightarrow_{Stmt} \langle \{ \}, \sigma \rangle \rightarrow_{Stmt} \sigma
$$

2 ⟨*b,σ*⟩ →<sub>Bexp</sub> true: Sei ⟨*c,σ*⟩ →<sub>Stmt</sub> σʹ, dann:

$$
\overbrace{\text{while }(b) c, \sigma}^{w} \rightarrow_{Stmt} \langle c, \sigma \rangle \rightarrow_{Stmt} \sigma'
$$
\n
$$
\langle w, \sigma' \rangle \rightarrow_{Stmt} \sigma''
$$
\n
$$
\langle \text{if }(b) \{c; w\} \text{ else } \{\}, \sigma \rangle \rightarrow_{Stmt} \langle \{c; w\}, \sigma \rangle \rightarrow_{Stmt} \langle c, \sigma \rangle \rightarrow_{Stmt} \sigma'
$$
\n
$$
\langle w, \sigma' \rangle \rightarrow_{Stmt} \sigma''
$$

[Korrekte Software](#page-0-0) 40 [41]

## **Beweis**

 $\bigcirc$   $\langle b, \sigma \rangle \rightarrow_{Bexp}$  false:

$$
\langle \text{while } (b) \ c, \sigma \rangle \rightarrow_{Stmt} \sigma
$$
\n
$$
\langle \text{if } (b) \ \{c; w\} \ \text{else } \ \{ \}, \sigma \rangle \rightarrow_{Stmt} \langle \{ \}, \sigma \rangle \rightarrow_{Stmt} \sigma
$$

2 ⟨*b,σ*⟩ →<sub>Bexp</sub> true: Sei ⟨*c,σ*⟩ →<sub>Stmt</sub> σʹ, dann:

$$
\langle \text{while } (b) \ c, \sigma \rangle \rightarrow_{Stmt} \langle c, \sigma \rangle \rightarrow_{Stmt} \sigma'
$$
\n
$$
\langle w, \sigma' \rangle \rightarrow_{Stmt} \sigma''
$$
\n
$$
\langle \text{if } (b) \ \{c; w\} \ \text{else } \{\}, \sigma \rangle \rightarrow_{Stmt} \langle \{c; w\}, \sigma \rangle \rightarrow_{Stmt} \langle c, \sigma \rangle \rightarrow_{Stmt} \sigma'
$$
\n
$$
\langle w, \sigma' \rangle \rightarrow_{Stmt} \sigma''
$$

**3**  $\langle b, \sigma \rangle$  wertet gar nicht aus — dann werten weder w noch **if** (b)  $\{c; w\}$  **else**  $\{\}$  aus.

[Korrekte Software](#page-0-0) 40 [41]

## **Zusammenfassung**

▶ Operationale Semantik als ein Mittel zur Beschreibung der Semantik

- ▶ Auswertungsregeln:
	- ▶ arbeiten entlang der syntaktischen Struktur
	- ▶ werten (zu gegebenen Zustand) Ausdrücke zu Werten aus (Zahlen, Boolschen Werten)
	- ▶ und (zu gegebenen Zustand) Programme zu Zuständen
- ▶ Fragen zu Programmen: Gleichheit